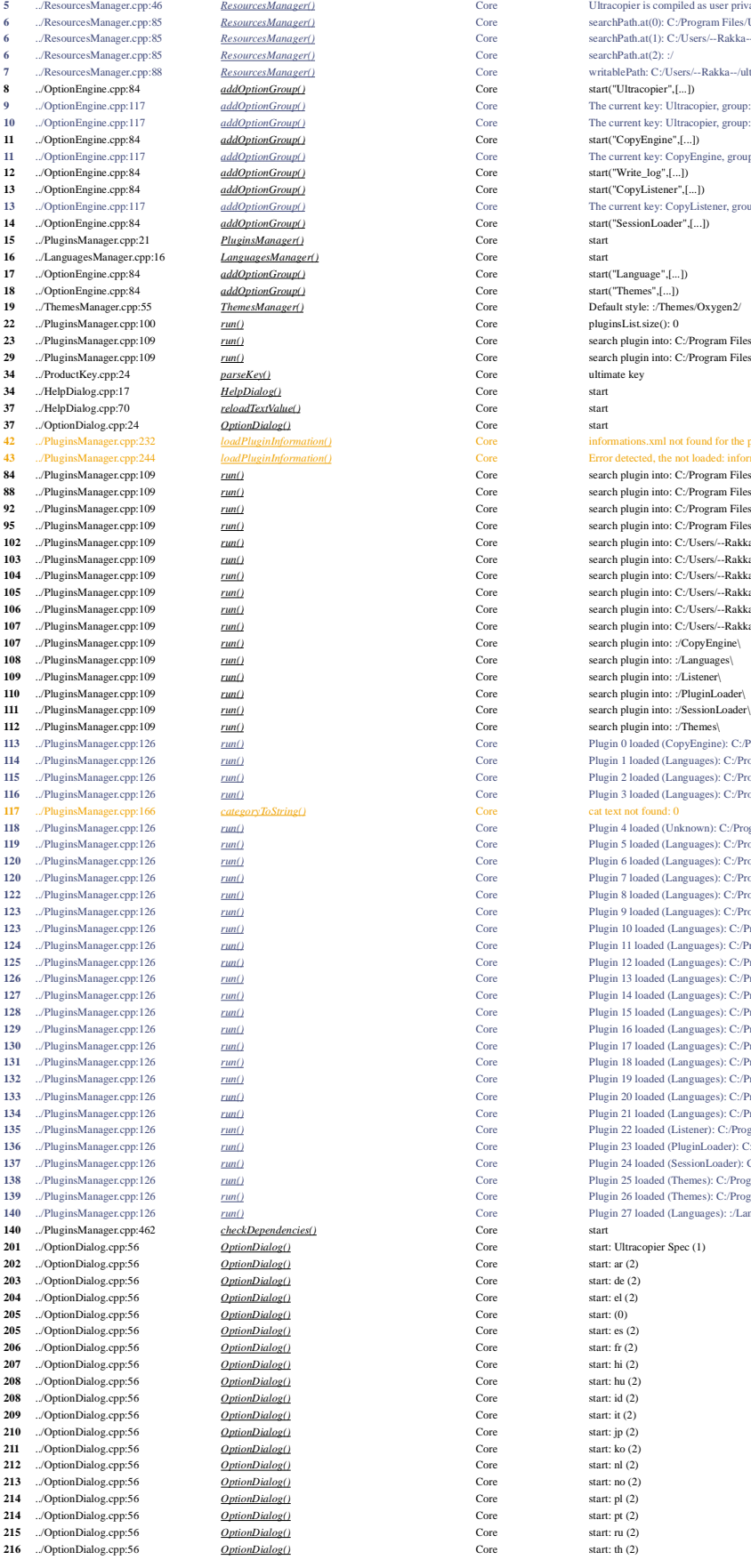

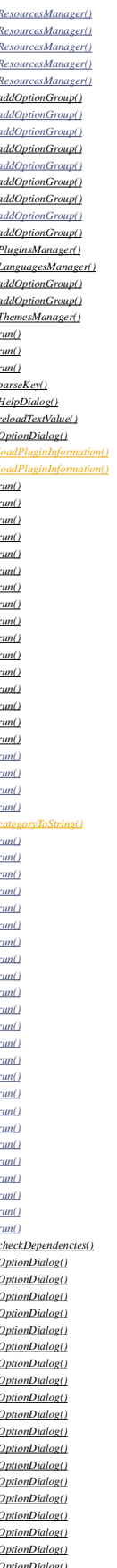

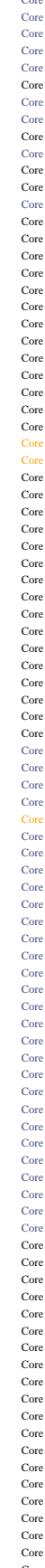

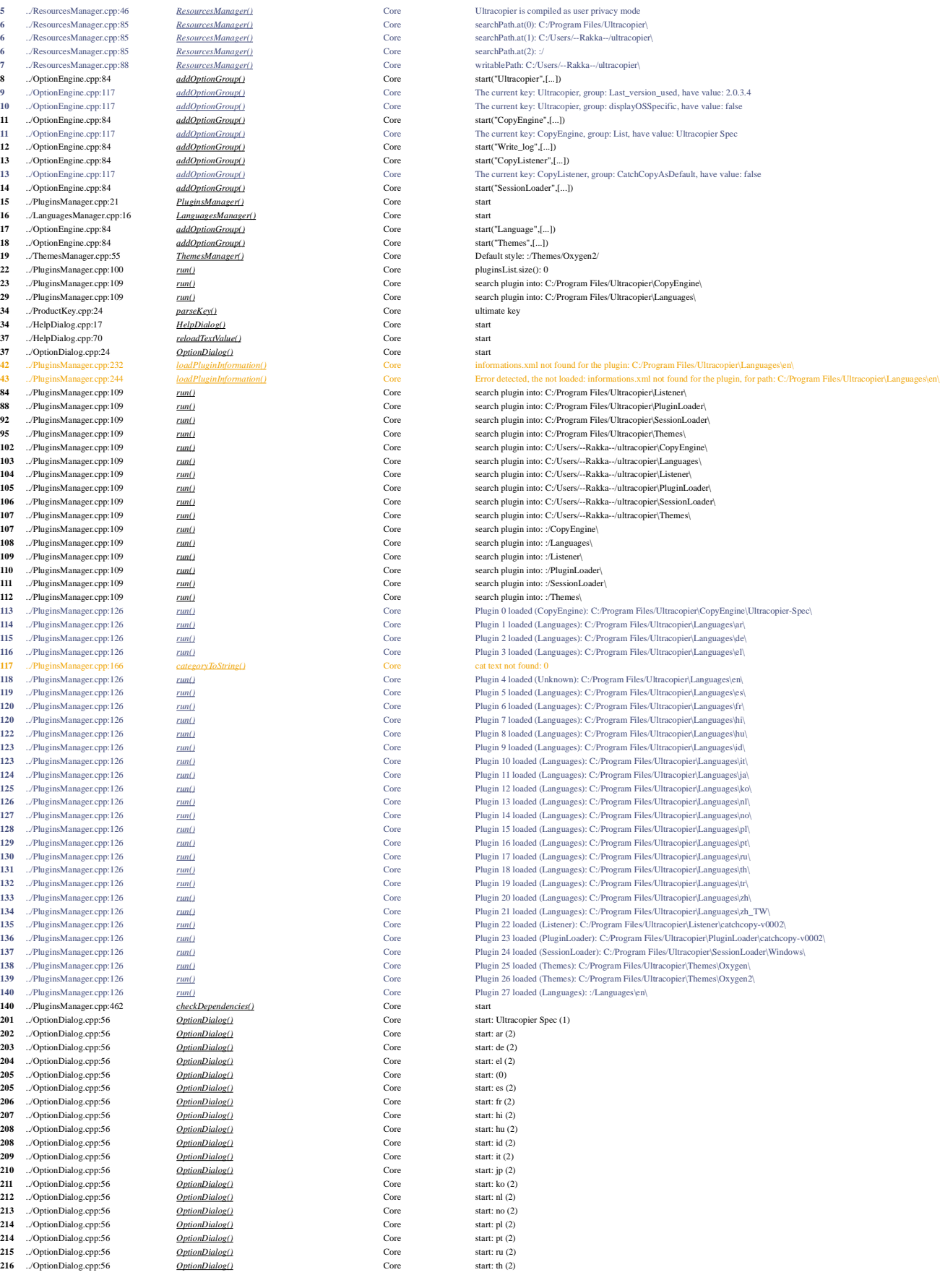

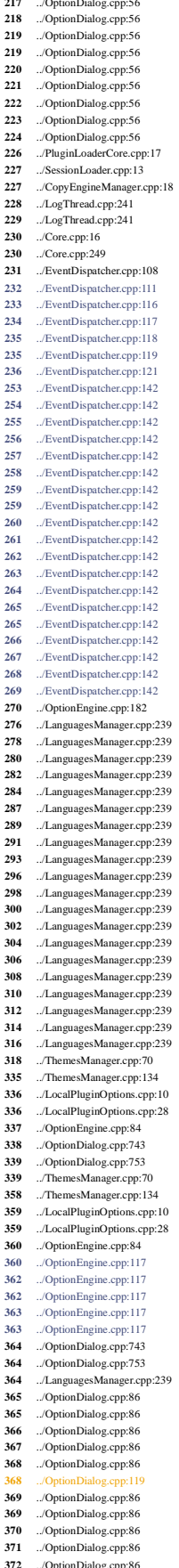

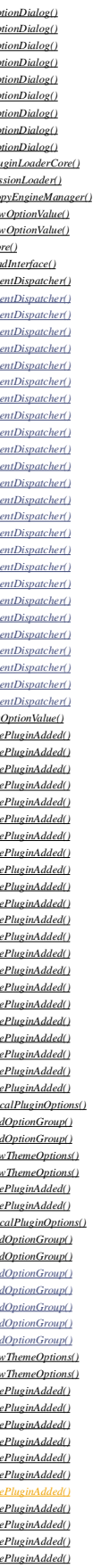

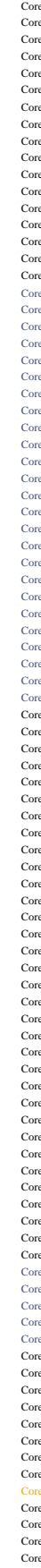

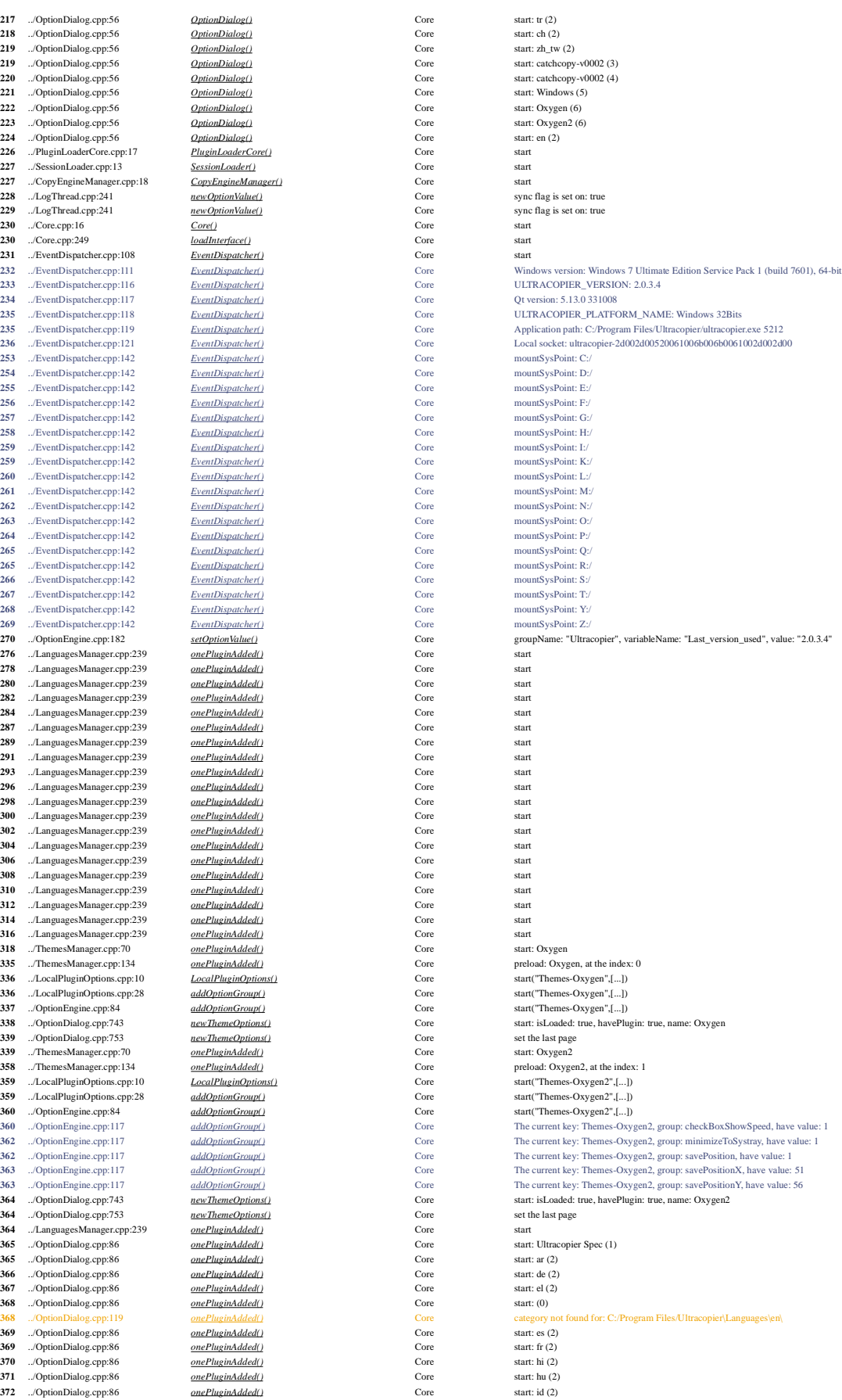

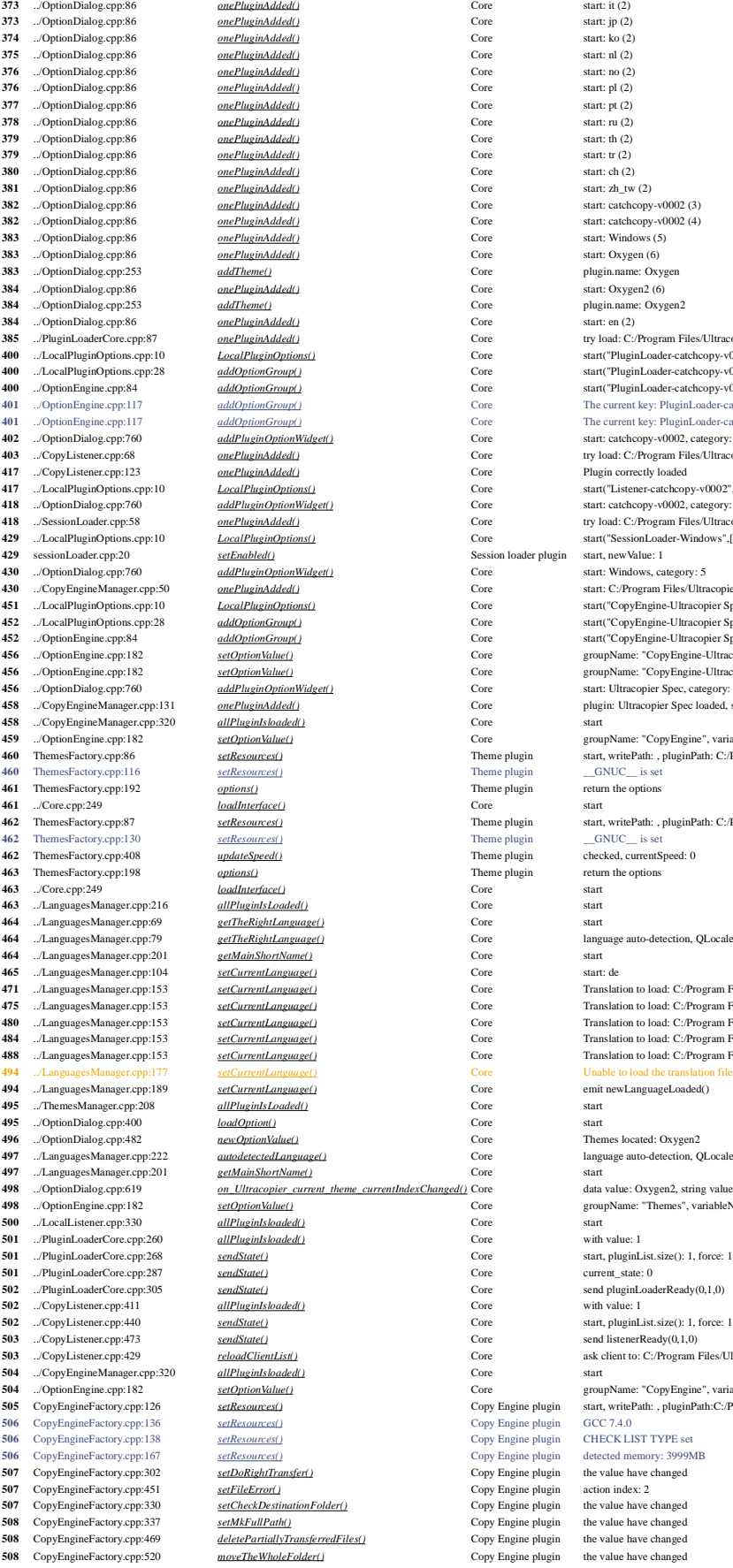

**373 373 373 373 373 373 373 373 373 374 374 374 376 376 376 376 376 376 376 376 376 376 376 376 376 376 376 376 376 376 376 376 376 376 376 376 376 373** ../OptionDialog.cpp:86 *onePluginAdded()* Core start: jp (2)  $\begin{tabular}{ll} \hline onePlug inAdded() & & \multicolumn{2}{c}{\textbf{Core}} & \textbf{sta} \\ onePlug inAdded() & & & \multicolumn{2}{c}{\textbf{Core}} & \textbf{sta} \\ \hline \end{tabular}$  $onePlug inAdded()$ **376** ../OptionDialog.cpp:86 *onePluginAdded()* Core start: no (2)  $\begin{array}{ccc}\n\hline onePlug inAdded() & & \mbox{Core} & \mbox{stat} \\
\hline\n\end{array}$  $onePlug in added()$  $\Omega$  ...  $\Omega$  ...  $\Omega$  . **379** ../OptionDialog.cpp:86 *onePluginAdded()* Core start: th (2)  $onePlug inAdded()$ **380** ../OptionDialog.cpp:86 *onePluginAdded()* Core start: ch (2)  $\begin{array}{ll}\n\textit{one} \textit{Plus} \textit{inAdded} \textit{()} & \textit{Core} & \textit{star} \\
\textit{one} \textit{Plus} \textit{inAdded} \textit{()} & \textit{Core} & \textit{star} \\
\end{array}$ **382 382 382 382 onePluginAdded()** Core start: comePluginAdded() **Core** start: catchcopy-v000 core start: catchcopy-v000 core start: catchcopy-v0002 (3)  $onePlug inAdded()$ </u>  $\begin{tabular}{ll} \hline \textit{one} \textit{Plus} \textit{inAded}() & \multicolumn{2}{c}{\textit{Core}} & \textit{star} \\ \hline \textit{one} \textit{Plus} \textit{inAdedd()} & \multicolumn{2}{c}{\textit{Core}} & \textit{star} \\ \hline \end{tabular}$  $\overline{onePlayinAdded()}$ **383**  $\frac{addTheme(\lambda)}{2}$  **333**  $\frac{1}{\lambda}$  Core plugin.name: Oxygen.name: Oxygen.name: Oxygen.name: Oxygen.name: Oxygen.name: Oxygen.name: Oxygen.name: Oxygen.name: Oxygen.name: Oxygen.name: Oxygen.name: Oxygen.name: Oxygen.nam **384**  $\frac{onePlueinAdded(1)}{onePlueinAdded(1)}$  Core sta  $\begin{array}{l} \textit{LocalPlugging} \\ \textit{addOptionGroup()} \end{array} \qquad \qquad \begin{array}{l} \textit{Core} \\ \textit{Core} \end{array} \qquad \qquad \begin{array}{l} \textit{Sta} \\ \textit{RedPointGroup()} \end{array}$  $\frac{addOptionGroup()}$  $\begin{array}{ll}\n \textit{\textbf{addOptionGroup()}}\\ \textit{\textbf{addOptionGroup()}}\n \end{array}\n \quad\qquad \begin{array}{ll}\n \textit{\textbf{Core}}\\ \textit{\textbf{Core}}\\ \end{array}\n \quad \textit{\textbf{The number of the model}.\n \end{array}$  $\begin{array}{lll} \frac{addPluejinOptionWidget}{d} & \multicolumn{2}{l}{\text{Core}} & \text{star} \\ \frac{onePluejindded()}{d} & \multicolumn{2}{l}{\text{Core}} & \multicolumn{2}{l}{\text{core}} \\ \end{array}$ **417** *<u>417 onePluginAdded*</u>  $11111112 \text{Core}$  core sta  $\begin{array}{lll} \underline{addPlay} \underline{inOptionWidget()} & \text{Core} & \text{star} \\ \underline{onePlug inAdded()} & \text{Core} & \text{try} \end{array}$  $LocalPluginOptions()$  Core sta</u> and and *addPluginOptionWidget()* Core start: Windows, category: 560 **and** *addPluginOptionWidget*() **430** ../CopyEngineManager.cpp:50 *onePluginAdded()* Core start: C:/Program Files/Ultracopier\CopyEngine\Ultracopier-Spec\copyEngine.dll **451** ../LocalPluginOptions.cpp:10 *LocalPluginOptions()* Core start("CopyEngine-Ultracopier Spec",[...])  $\frac{addOptionGroup()}{addOptionGroup()}$  Core start( $addOptionGroup()$  $\frac{addOptionGroup( )}{%$ **4566**  $\frac{addPlueinOptionWidget)}{1}$  Core start: Unterpretational Core start: Unterpretational Core start: 1990 **and PluginOption Widget()**  $\begin{tabular}{ll} \underline{one} \underline{Plugindaded()} & \multicolumn{3}{l}{\textbf{Core}} & \multicolumn{3}{l}{\textbf{plug}} \\ \underline{allPlugindloaded()} & \multicolumn{3}{l}{\textbf{Core}} & \multicolumn{3}{l}{\textbf{star}} \\ \end{tabular}$ **460**  $\frac{setResources(j)}{options(j)}$  Theme plugin  $\frac{1}{10}$  $\begin{tabular}{ll} \hline \textit{loadInterest} & \textit{See} & \textit{star} \\ \hline \textit{setResource} & \textit{set} & \textit{There} \\ \hline \end{tabular}$ **462** ThemesFactory.cpp:130 *setResources()* Theme plugin \_\_GNUC\_\_ is set *4 adInterface()* Core sta  $allPluginIs Loaded()$  Core sta  $\begin{array}{lll} \underline{getTheRightLanguage()} & \multicolumn{2}{l}{\textbf{Core}} & \textbf{sta} \\ \underline{getTheRightLanguage()} & & \multicolumn{2}{l}{\textbf{Core}} & \multicolumn{2}{l}{\textbf{large}} \end{array}$ **4644**  $\frac{getMainShortName()$  Core starting contract the starting of the starting starting contract the starting starting starting starting starting starting starting starting starting starting starting starting starting starting star **465 .../Language ()** Core start: definition of the start: definition of the start: definition of the start: definition of the start: definition of the start: definition of the start: definition of the start: definition of setCurrentLanguage() **484** ../LanguagesManager.cpp:153 *setCurrentLanguage()* Core Translation to load: C:/Program Files/Ultracopier\Themes\Oxygen\Languages\de\translation.qm  $\frac{setCurrentLanguage}{\cal C}$ **494**  $\frac{494}{90}$  . The emit new Language () Core emit new Language () Core emit new Language () Core emit new Language () Core emit new Language () Core emit new Language () Core emit new Language () Core emit new Langua  $allPluginIsLoaded()$ **496** ../OptionDialog.cpp:482 *newOptionValue()* Core Themes located: Oxygen2 **497 497 497 497 497 697 497 697 697 697 697 698 698 698 698 698 698 698 698 698 698 698 698 698 698 698 698 698 698 698 698 698 698 698 698 698 698**  $\begin{array}{lll} \underline{on\_Ulracopier\_current} \underline{then\_currentIndexChange(j)} \text{Core} & \text{data} \\ \underline{se1OptionValue(j)} & \text{Core} & \text{gro} \end{array}$  $allPlughls loaded()$  Core sta  $\begin{array}{lll} \hline \hline allPluginlshaded() && \mbox{Core} && \mbox{wi} \\ \hline \multicolumn{3}{l}{\underline{sendState()}} && \mbox{Core} && \mbox{sta} \end{array}$  $\begin{array}{lll} \underline{allPluginIs loaded()} & \multicolumn{2}{l}{\textbf{Core}} & \multicolumn{2}{l}{\textbf{with}} \\ \underline{sendState()} & & \multicolumn{2}{l}{\textbf{Core}} & \multicolumn{2}{l}{\textbf{Sta}} \end{array}$  $\frac{allPlugging loaded()$  core sta **5006** SetResources() Copy Engine plugin GC<br> **506** Copy Engine plugin CE **5066** Copy Engine plugin detected memory: 3099 Engine pluging detected memory: 3999 MB (SetPoRight Memory: 3999)  $\frac{setDoRightTransfer}{\end{split}}$ **507** Copy Engine plugin action in the setCheckDestination Folder() Copy Engine plugin action in the setCheckDestination Folder() Copy Engine plugin action in the setCheckDestination Folder()  $\sim$  251 SetCheckDestination F **507** CopyEngine plugin the value of the value of the value of the value of the value of the value of the value of the value of the value of the value of the value of the value of the value of the value of the value of the  $setMkFullPath()$ </u>

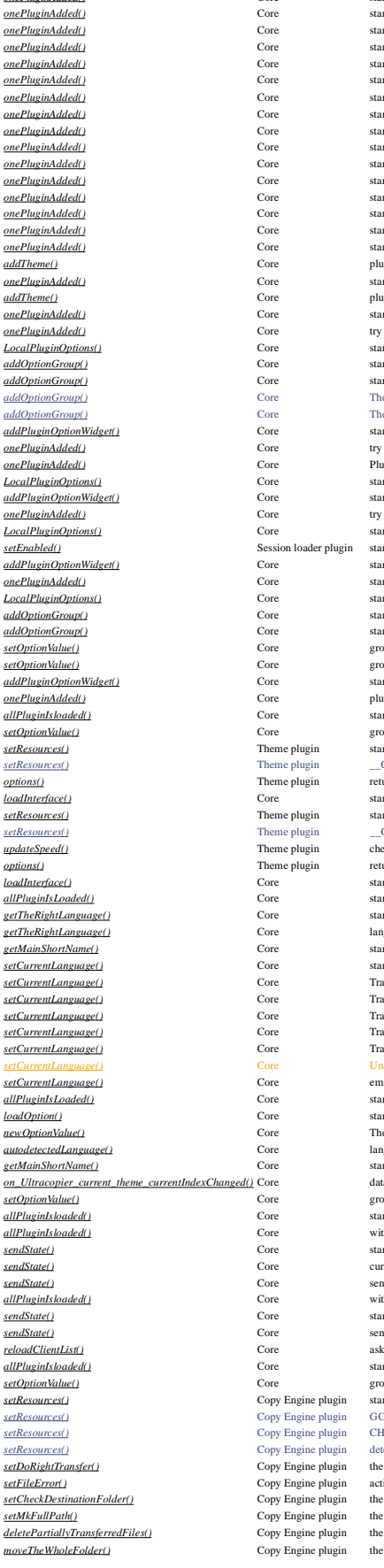

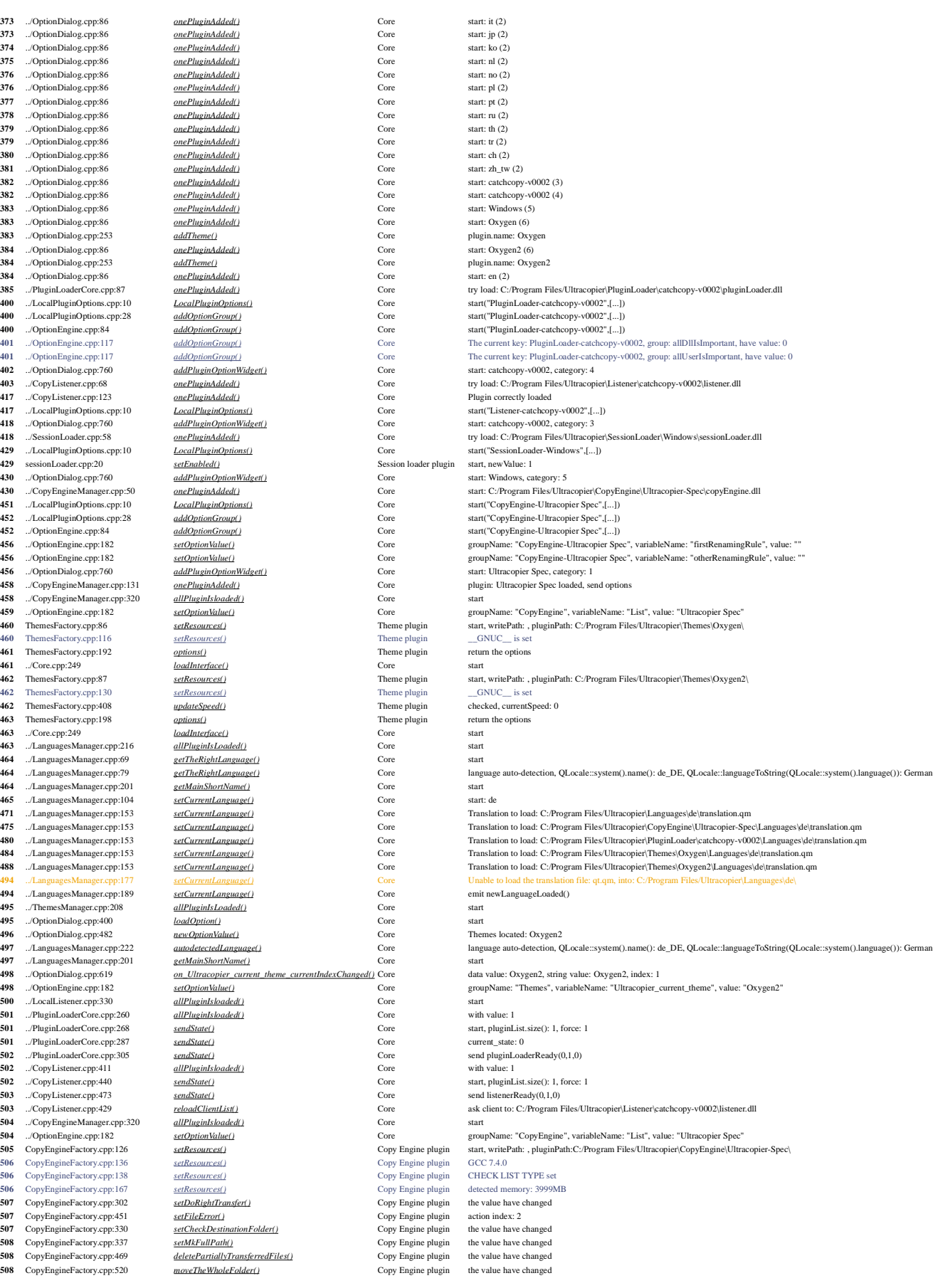

 ../EventDispatcher.cpp:223 *initFunction()* Core Initialize the variable of event loop ./LocalListener.cpp:34 *tryConnect()* Core start<br> **510** ./LocalListener.cpp:115 *tryConnect()* Core connection failed, continue. ../LocalListener.cpp:115 *tryConnect()* Core connection failed, continue... ../SystrayIcon.cpp:25 *SystrayIcon()* Core start<br>**530** ../SystrayIcon.cpp:332 *updateCurrentTheme()* Core core start ../SystrayIcon.cpp:332 ../SystrayIcon.cpp:512 *reloadEngineList()* Core start ../SystrayIcon.cpp:444 ../SystrayIcon.cpp:512 *reloadEngineList()* Core start ../SystrayIcon.cpp:266 *updateSystrayIcon()* Core icon: systray\_Uncaught\_Windows.png<br> **536** ../SystrayIcon.cpp:191 *undateSystrayIcon()* Core start haveI istenerInfo.0. havePlusinIcon ../EventDispatcher.cpp:316 *initFunction()* Core copyServer.oneListenerIsLoaded(): 1 ../SystrayIcon.cpp:462 *addCopyEngine()* Core start ../SystrayIcon.cpp:512 *reloadEngineList()* Core start ../SystrayIcon.cpp:541 *reloadEngineList()* Core engineEntryList.size(): 1 ../CopyListener.cpp:473 *sendState()* Core send listenerReady(0,1,0) ../SystrayIcon.cpp:266 *updateSystrayIcon()* Core icon: systray\_Uncaught\_Windows.png ../PluginLoaderCore.cpp:268 *sendState()* Core start, pluginList.size(): 1, force: 1 ../PluginLoaderCore.cpp:287 *sendState()* Core current\_state: 0 ../PluginLoaderCore.cpp:305 *sendState()* Core send pluginLoaderReady(0,1,0) ../SystrayIcon.cpp:266 *updateSystrayIcon()* Core icon: systray\_Uncaught\_Windows.png ../HelpDialog.cpp:58 *changeEvent()* Core start ../HelpDialog.cpp:70 *reloadTextValue()* Core start ../OptionDialog.cpp:269 *changeEvent()* Core retranslate the ui ../Core.cpp:249 *loadInterface()* Core start ../SystrayIcon.cpp:266 *updateSystrayIcon()* Core icon: systray\_Uncaught\_Windows.png ../CopyListener.cpp:235 *listen()* Core start 13557 ../CopyListener.cpp:209 *newState()* Core start ../CopyListener.cpp:223 *newState()* Core new state for the plugin 0: 2 ../CopyListener.cpp:440 *sendState() sendState()* Core start, pluginList.size(): 1, force: 1<br>**13559** ../CopyListener.cpp:473 *sendState()* Core send listenerReady(2,1.0) 13559 ../CopyListener.cpp:473 *sendState()*<br>13560 ../SystrayIcon.cpp:149 *listenerReady()*  ../PluginLoaderCore.cpp:222 *load()* Core start pluginLoader.cpp:239 *checkExistsDll()* Plugin loader plugin 64Bits is important pluginLoader.cpp:429 *RegisterShellExtDll()* Plugin loader plugin regsvr32 terminated with: 0 pluginLoader.cpp:429 *RegisterShellExtDll()* Plugin loader plugin regsvr32 terminated with: 0 ... PluginLoaderCore.cpp:319 *newState()* Core start, state: 2<br>**20985** ...PluginLoaderCore.cpp:319 *newState()* Core start, pluginList, size(): 1. force: 1 20985 ../PluginLoaderCore.cpp:268 *sendState()* % 20986 ../PluginLoaderCore.cpp:287 *sendState()* Core current\_state: 0<br>
20986 ../PluginLoaderCore.cpp:305 *sendState()* Core send pluginLoaderReady(2,1,0) ../PluginLoaderCore.cpp:305 **sendState()**<br>**20986** ../SystrayIcon.cpp:161 *pluginLoaderReady*( ... Systray\_Caught\_Windows.png<br> **20988** ... Systray\_Caught\_Windows.png<br> **20989** ...PluginLoaderCore.cpp:268 *sendState()* Core start, pluginList.size(): 1, force: 1 20989 ../PluginLoaderCore.cpp:268 ../PluginLoaderCore.cpp:287 *sendState()* Core current\_state: 0 20989 ../PluginLoaderCore.cpp:305 ../SystrayIcon.cpp:266 *updateSystrayIcon()* Core icon: systray\_Caught\_Windows.png listener.cpp:134 **copy()** Listener plugin copy(0,C:\Überprüfung,%3)<br> **25391** ./CopyListener.cpp:361 **pewPluginCopy()** Core sources: C:\Überprüfung, des 25392 ../Core.cpp:317 *openNewCopyEngine*<br>25392 ../CopyEngineManager.cpp:184 *getCopyEngine*() ../CopyEngineManager.cpp:191 *getCopyEngine()* Core pluginList.at(0).name: Ultracopier Spec

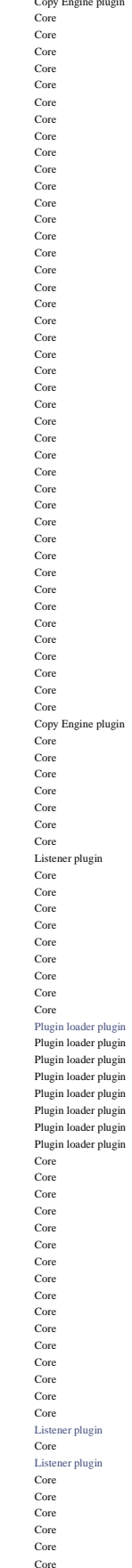

 CopyEngineFactory.cpp:483 *checkDiskSpace()* Copy Engine plugin the value have changed ../LocalListener.cpp:116 *tryConnect()* Core ultracopierArguments: C:/Program Files/Ultracopier ../ThemesManager.cpp:202 *loadIcon()* Core Send interface pixmap: SystemTrayIcon/exit.png ../ThemesManager.cpp:202 *loadIcon()* Core Send interface pixmap: SystemTrayIcon/informations.png ../ThemesManager.cpp:202 *loadIcon()* Core Send interface pixmap: SystemTrayIcon/options.png ../ThemesManager.cpp:202 *loadIcon()* Core Send interface pixmap: SystemTrayIcon/add.png ../SystrayIcon.cpp:191 *updateSystrayIcon()* Core start, haveListenerInfo 0, havePluginLoaderInfo: 0 ../ThemesManager.cpp:202 *loadIcon()* Core Send interface pixmap: SystemTrayIcon/systray\_Uncaught\_Windows.png icon: systray\_Uncaught\_Windows.png 535 ../SystrayIcon.cpp:191 *updateSystrayIcon()* Core start, haveListenerInfo 0, havePluginLoaderInfo: 0<br>1913 ../ThemesManager.cpp:202 *loadIcon() core* Send interface pixmap: SystemTrayIcon/systray\_Ut ../ThemesManager.cpp:202 *loadIcon()* Core Send interface pixmap: SystemTrayIcon/systray\_Uncaught\_Windows.png ../SystrayIcon.cpp:191 *updateSystrayIcon()* Core start, haveListenerInfo 0, havePluginLoaderInfo: 0 ../ThemesManager.cpp:202 *loadIcon()* Core Send interface pixmap: SystemTrayIcon/systray\_Uncaught\_Windows.png icon: systray\_Uncaught\_Windows.png ../CopyListener.cpp:440 *sendState()* Core start, pluginList.size(): 1, force: 1 ../SystrayIcon.cpp:149 *listenerReady()* Core state: 0, havePlugin: 1, someAreInWaitOfReply: 0 549 ../SystrayIcon.cpp:191 *updateSystrayIcon()* Core start, haveListenerInfo 1, havePluginLoaderInfo: 0<br>1912 *updateSystrayIcon()* Core Send interface pixmap: SystemTrayIcon/systray\_U  $\begin{array}{ccc}\n\textbf{load} & \textbf{Cont} \\
\hline\n\textbf{load} & \textbf{Cont} \\
\textbf{node} & \textbf{Cont} \\
\textbf{node} & \textbf{Cont} \\
\textbf{node} & \textbf{Cont} \\
\textbf{node} & \textbf{Cont} \\
\textbf{None} & \textbf{Stem}\n\end{array} \textbf{Image} \textbf{Image} \textbf{Image} \textbf{Image} \textbf{Image} \textbf{Image} \textbf{Image} \textbf{Image} \textbf{Image} \textbf{Image} \textbf{Image} \textbf{Image} \textbf{Image} \textbf{Image} \textbf{Image} \textbf{Image} \textbf{Image} \textbf$  ../SystrayIcon.cpp:161 *pluginLoaderReady()* Core state: 0, havePlugin: 1, someAreInWaitOfReply: 0 ../SystrayIcon.cpp:191 *updateSystrayIcon()* Core start, haveListenerInfo 1, havePluginLoaderInfo: 1 Send interface pixmap: SystemTrayIcon/systray\_Uncaught\_Windows.png CopyEngineFactory.cpp:344 *newLanguageLoaded()* Copy Engine plugin start, retranslate the widget options ../CliParser.cpp:24 *cli()* Core ultracopierArguments: C:/Program Files/Ultracopier 1537 ../SystrayIcon.cpp:191 *updateSystrayIcon()* Core start, haveListenerInfo 1, havePluginLoaderInfo: 1<br>1538 ../ThemesManager.cpp:202 *loadIcon() codle of loader and the core* Send interface pixmap: SystemTrayIcon/syst ... Send interface pixmap: SystemTrayIcon/systray\_Uncaught\_Windows.png Double click on system tray icon. listener.cpp:23 *listen()* Listener plugin start: advanced-copier-2d002d00520061006b006b0061002d002d00  $listererReady()  
\n*updateSystem(0) and get a factor 1,   
\n*updateSystem(1)*  
\n*updateSystem(1)*  
\n*lambda(2)*  
\n*data(2)*  
\n*state(3)*  
\n*state(4)*  
\n*state(5)*  
\n*state(6)*  
\n*state(7)*  
\n*state(8)*  
\n*state(8)*  
\n*state(9)*  
\n*state(9)*  
\n*state(9)*  
\n*state(9)*  
\n*state(9)*  
\n*state(9)*  
\n</u>*$ 13561 ../SystrayIcon.cpp:191 *updateSystrayIcon()* Core start, haveListenerInfo 1, havePluginLoaderInfo: 1<br>13562 ../ThemesManager.cpp:202 *loadIcon() core* Send interface pixmap: SystemTrayIcon/systray\_Se ../ThemesManager.cpp:202 *loadIcon()* Core Send interface pixmap: SystemTrayIcon/systray\_Semiuncaught\_Windows.png icon: systray\_Semiuncaught\_Windows.png 13574 pluginLoader.cpp:89 *setEnabled() SetEnabled()* Plugin loader plugin start, needBeRegistred: 1, allDllIsImportant: 0, allDllIsImportant: 0, allDllIsImportant: 0, allDllIsImportant: 0, allDllIsImportant: 0, allDllIs pluginLoader.cpp:355 *RegisterShellExtDll()* Plugin loader plugin start: regsvr32 /s C:/Program Files/Ultracopier\PluginLoader\catchcopy-v0002\catchcopy64d.dll pluginLoader.cpp:149 *setEnabled()* Plugin loader plugin the important dll have been loaded: catchcopy64d.dll pluginLoader.cpp:355 *RegisterShellExtDll()* Plugin loader plugin start: regsvr32 /s C:/Program Files/Ultracopier\PluginLoader\catchcopy-v0002\catchcopy32d.dll **20985 plugin loader plugin** the second dll have been loaded: catchcopy32d.dll<br> **20086 20086 20086 20086 20086 20086 20086 20086 20086 20086 20086 20086 20086 20086 20086 20086 20086** ../SystrayIcon.cpp:161 *pluginLoaderReady()* Core state: 2, havePlugin: 1, someAreInWaitOfReply: 0 20987 ../SystrayIcon.cpp:191 *updateSystrayIcon()* Core start, haveListenerInfo 1, havePluginLoaderInfo: 1<br>20987 ../ThemesManager.cpp:202 *loadlcon()* Core Send interface pixmap: SystemTrayIcon/systray\_C ../ThemesManager.cpp:202 *loadIcon()* Core Send interface pixmap: SystemTrayIcon/systray\_Caught\_Windows.png ../SystrayIcon.cpp:161 *pluginLoaderReady()* Core state: 2, havePlugin: 1, someAreInWaitOfReply: 0 ../SystrayIcon.cpp:191 *updateSystrayIcon()* Core start, haveListenerInfo 1, havePluginLoaderInfo: 1 ../ThemesManager.cpp:202 *loadIcon()* Core Send interface pixmap: SystemTrayIcon/systray\_Caught\_Windows.png ask client to: C:/Program Files/Ultracopier\Listener\catchcopy-v0002\listener.dll 14281 listener.cpp:119 *clientName() clientName()* Listener plugin clientName: Windows Explorer 64Bits, for the id: 1<br>14281 ./CopyListener.cpp:429 *reloadClientList()* Core ask client to: C:/Program Files/Ultracopiet/Lis ../CopyListener.cpp:429 *reloadClientList()* <br>25391 listener.cpp:134 *copy() c*) *copy() c*) **c** *copy()* <br>25391 listener.cpp:134 *copy() c*) *copy() c*) **c** *copy() c*) **c** *copy() c*) *c copy() c*  ${\tt sources: C:\!}$  <br>  $\verb|Überprüfung, destination: C:\!\backslash$  ../Core.cpp:66 *newTransfer() newTransfer()* Core start: C:\Überprüfung, dest: C:\, mode: 0<br>25392 ../Core.cpp:317 *openNewCoryEngineInstance()* Core start start, pluginList.size(): 1, mode: 0, and particular protocol ../CopyEngineManager.cpp:199 *getCopyEngine()* Core copyEnginePlugin.supportedProtocolsForTheDestination: file

 ../ThemesManager.cpp:238 CopyEngine.cpp:687 ThemesFactory.cpp:29 **getInstance**() interface.cpp:515 ListThreadOptions.cpp:146 25588 ListThreadNew.cpp:58 ../Core.cpp:1041 ../Core.cpp:1115

 ../Core.cpp:657 *connectEngine()* Core start with index: 0: 6630632 25517 ../Core.cpp:685 **connectInterfaceAndSync()** Core start with index: 0: 6630632<br>25572 CopyEngine.cpp:687 **setFileCollision()** Copy Engine plugin action index: 0 CopyEngine.cpp:724 *setFileError()* Copy Engine plugin action index: 2 25572 CopyEngine.cpp:968 *sendNewRenamingRules()* Copy Engine plugin new filter<br>25573 ThemesFactory.cpp:29 *getInstance()* 25573 Theme plugin start, currentSpeed: 0 interface.cpp:808 *forceCopyMode()* Theme plugin start CopyEngine.cpp:640 *forceMode()* Copy Engine plugin Force Mode to copy Engine plugin Force mode to copy Engine plugin Force mode to copy Engine plugin Force mode to copy Engine plugin Force mode to copy Engine plug interface.cpp:801 *setCopyType()* **16 25575** interface.cpp:515 *action/hProgess()* **Theme plugin** start:0 %25576 interface.cpp:833 *isInPause() isInPause*: 0<br>25577 interface.cpp:827 *haveExternalOrder()* Theme plugin start interface.cpp:827 *haveExternalOrder()* Theme plugin start 25583 ListThread.cpp:721 *doNewActions\_inode\_manipulation()* Copy Engine plugin actionToDoList.size(): 0 ListThread.cpp:728 *doNewActions\_inode\_manipulation()* Copy Engine plugin start ListThread.cpp:721 *doNewActions\_inode\_manipulation()* Copy Engine plugin actionToDoList.size(): 0 ListThread.cpp:728 *doNewActions\_inode\_manipulation()* Copy Engine plugin start ListThread.cpp:1098 *deleteTransferThread()* Copy Engine plugin start<br>25585 ListThreadOptions.cpp:154 *setRenameTheOriginalDestination()* Copy Engine plugin renameTheOriginalDestination:0 ListThreadOptions.cpp:154 *setRenameTheOriginalDestination()* Copy Engine plugin renameTheOriginalDestination: 0 ListThread.cpp:299 *syncTransferList()* Copy Engine plugin start ListThreadNew.cpp:19 *newCopy()* Copy Engine plugin start: C:\Überprüfung, destination: C:\ ListThreadScan.cpp:18 *newScanThread()* Copy Engine plugin start with: 0 25587 ListThread.cpp:721 *doNewActions\_inode\_manipulation()* Copy Engine plugin actionToDoList.size(): 0<br>25587 ListThread.cpp:728 *doNewActions\_inode\_manipulation()* Copy Engine plugin start *doNewActions\_inode\_manipulation()*  ListThread.cpp:366 *updateTheStatus()* Copy Engine plugin start ListThread.cpp:379 *updateTheStatus()* Copy Engine plugin emit actionInProgess(1) ../Core.cpp:516 *actionInProgess()* Core action: 1, from 0<br>**25588** ListThreadNew.cpp:58 *newCopy()* Copy Engine plugin destination: C:\ ListThreadNew.cpp:00 *newCopy()* Copy Engine plugin destination: C:\<br>
25589 ListThreadNew.cpp:74 *scanThreadHaveFinish()* Copy Engine plugin listing thread has ListThreadScan.cpp:95 *scanThreadHaveFinish()* Copy Engine plugin Start listing thread<br>
25590 ListThreadMedia.cpp:103 *detectDrivesOfCurrentTransfer()* Copy Engine plugin source information NewActions\_inode\_manipulation() ListThread.cpp:728 *doNewActions\_inode\_manipulation()* Copy Engine plugin start<br>25592 ListThreadOptions.cpp:113 *forceMode()* Copy Engine plugin Force mode to copy ListThreadOptions.cpp:113 *forceMode()* Copy Engine plugin Force mode to copy ListThreadOptions.cpp:146 *setInodeThreads()* Copy Engine plugin inodeThreads: 16<br> **25593** ListThread.cop:721 *doNewActions inode manipulation()* Copy Engine plugin actionToDoList.size(): 0 25593 ListThread.cpp:721 *doNewActions\_inode\_manipulation()* Copy Engine plugin action action action action action action action action action copy Engine plugin action action action action action action action action acti *doNewActions\_inode\_manipulation()* Copy Engine plugin start *deleteTransferThread()* Copy Engine plugin start ListThread.cpp:1098 *deleteTransferThread()* Copy Engine plugin start 25594 ListThreadOptions.cpp:154 *setRenameTheOriginalDestination()* Copy Engine plugin renameTheOriginalDestination: 0<br>25594 ListThread.cpp:898 *set\_setFilters()* Copy Engine plugin 25594 ListThread.cpp:898 *set\_setFilters()* Copy Engine plugin include.size(): 0, exclude.size(): 0<br>25595 ListThread.cpp:452 *syncTransferList\_internal()* Copy Engine plugin start ListThread.cpp:452 *syncTransferList\_internal()* Copy Engine plugin start 25595 interface.cpp:515 *actionInProgess()* Theme plugin start: 1<br>**25596** ListThread.cpp:721 *doNewActions inode manipulation()* Copy Engine plugin actionToDoList.size(): 0 25596 ListThread.cpp:721 *doNewActions\_inode\_manipulation()* Copy Engine plugin action action action action action action action action action copy Engine plugin action action action action action action action action acti List $255$  *doNewActions\_inode\_manipulation()* Copy Engine plugin start ScanFileOrFolder.cpp:211 *setFilters()* Copy Engine plugin start  $\frac{2}{\sqrt{2}}$  Copy Engine plugin check symblink: C:/, destination: C:\ ScanFileOrFolder.cpp:267 *run()* Copy Engine plugin size source to listened a copy Engine plugin size source to listened a copy Engine plugin size source to listened a copy Engine plugin size source to listened a c Copy Engine plugin source: C:/Überprüfung is file or symblink<br> **268** ScanFile of Copy Engine plugin set space 0 needed, on: C:/ <sup>25598</sup> ListThread.cpp:583 *addToTransfer()* Copy Engine plugin set space 0 needed, on: C:\<br>25599 ListThread.cpp:602 *addToTransfer()* Copy Engine plugin source: C:/\Uberprüfung, des ListThread.cpp:366 *updateTheStatus()* Copy Engine plugin start<br> **25601** ./Core.cpp:1036 *getActionOnList()* Core start ../Core.cpp:1036 **getActionOnList()** Core start<br> **25601** ../Core.cpp:1041 **getActionOnList()** Core start2 ../Core.cpp:1044 *getActionOnList()* Core start3<br>**25604** ../Core.cpp:1048 *getActionOnList()* Core start4 ../Core.cpp:1048 *getActionOnList()* Core start4 ../Core.cpp:1141 *getActionOnList()* Core start8 ../Core.cpp:1143 **getActionOnList()** Core start9 **core** start9 **core** start9 ../Core.cpp:1147 *getActionOnList()* Core start end ListThread.cpp:379 *updateTheStatus()* Copy Engine plugin emit actionInProgess(2) ../Core.cpp:516 *actionInProgess()* Core action: 2, from 0<br>**25606** ListThreadScan.cpp:89 *scanThreadHaveFinish()* Copy Engine plugin start the next thre 25608 ListThread.cpp:286 *autoStartIfNeeded()* Copy Engine plugin Auto start the copy<br>25609 ListThread.cpp:721 *doNewActions inode manipulation()* Copy Engine plugin actionToDoList.size(): 1 ListThread.cpp:721 *doNewActions\_inode\_manipulation()* Copy Engine plugin action copy Engine plugin action copy Engine plugin action copy Engine plugin action copy Engine plugin action copy Engine plugin action cop NewActions\_inode\_manipulation() Copy Engine plugin start ListThread.cpp:802 *doNewActions\_inode\_manipulation()* Copy Engine plugin [0] id: 2 is idle, use it for C:/Überprüfung 25610 ListThread.cpp:836 *doNewActions\_inode\_manipulation()* Copy Engine plugin numberOfInodeOperation: 1<br>25611 ListThread.cpp:851 *doNewActions\_inode\_manipulation()* Copy Engine plugin numberOfInodeOperation: 1 *doNewActions\_inode\_manipulation()*  interface.cpp:764 *getActionOnList()* Theme plugin start, returnActions.size(): 1<br>**25612** interface.cpp:796 *getActionOnList()* Theme plugin transferModel.rowCount(): 1 interface.cpp:515 *actionInProgess()* **actionInProgess(i)** Theme plugin start: 2<br>**25612** ListThread.con:721 *doNewActions inode manipulation()* Corv Eneine plugin actionToDoList.size(): 1 ListThread.cpp:721 *doNewActions\_inode\_manipulation()* Copy Engine plugin action action action action action action action action copy Engine plugin action action action action action action action action action ac ListThread.cpp:728 *doNewActions\_inode\_manipulation()* Copy Engine plugin start ListThread.cpp:721 *doNewActions\_inode\_manipulation()* Copy Engine plugin actionToDoList.size(): 1<br>**25617** ListThread.cpp:728 *doNewActions\_inode\_manipulation()* Copy Engine plugin start ListThread.cpp:728 *doNewActions\_inode\_manipulation()* Copy Engine plugin start ScanFileOrFolder.cpp:211 **setFilters()** Copy Engine plugin SetBS ScanFileOrFolder.cpp:217 **setFilters()** Copy Engine plugin 25633 ListThread.cpp:721 *doNewActions\_inode\_manipulation()* Copy Engine plugin actionToDoList.size(): 1<br>25633 ListThread.cpp:728 *doNewActions\_inode\_manipulation()* Copy Engine plugin start ListThread.cpp:728 *doNewActions\_inode\_manipulation()* Copy Engine plugin start<br>**25640** TransferThread.cpp:145 *setFiles()* Copy Engine plugin [0] start

 ../CopyEngineManager.cpp:200 *getCopyEngine()* Core protocolsUsedForTheDestination: file ../CopyEngineManager.cpp:203 *getCopyEngine()* Core copyEnginePlugin.supportedProtocolsForTheSource: file  $\frac{25}{2}$  Core protocolsUsedForTheSources.at(indexProto): file<br>204 **Core** protocolsUsedForTheSources.at(indexProto): file 25589 ListThreadScan.cpp:74 *scanThreadHaveFinish()* Copy Engine plugin listing thread have finish, skipFirstRemove: 1<br>25590 ListThreadScan.cpp:89 *scanThreadHaveFinish()* Copy Engine plugin start the next thread, scanFile <br>start the next thread, scanFileOrFolderThreadsPool.size(): 1 25590 ListThreadMedia.cpp:103 *detectDrivesOfCurrentTransfer()* Copy Engine plugin source informations, sourceDrive: C:\, sourceDriveMultiple: 0<br>25591 ListThreadMedia.cpp:123 *detectDrivesOfCurrentTransfer()* Copy Engine p 25591 ListThreadMedia.cpp:123 *detectDrivesOfCurrentTransfer()* Copy Engine plugin destination informations, destinationDrive: C:\, destinationDriveMultiple: 0<br>25591 ListThread.cpp:721 *doNewActions\_inode\_manipulation()* C ScanFileOrFolder.cpp:217 **setFilters()** SetFilters() Copy Engine plugin haveFilters: 0, include\_send.size(): 0, exclude\_send.size(): 0<br>25597 ScanFileOrFolder.cpp:80 *addToList()* Copy Engine plugin check symblink: ScanFileOrFolder.cpp:245 *run() run()* Copy Engine plugin start the listing with destination: C:\, mode: 0<br>25598 ScanFileOrFolder.cpp:267 *run()* Copy Engine plugin size source to list: 0/1 25599 ListThread.cpp:602 *addToTransfer() addToTransfer()* Copy Engine plugin source: C:/Überprüfung, destination: C:/Überprüfung, add entry: 2, size: 0, size2: 0, isSymLink: 1<br>25599 ListThreadScan.cpp:74 *s<u>canThreadHav*</u> 25599 ListThreadScan.cpp:74 *scanThreadHaveFinish()* Copy Engine plugin listing thread have finish, skipFirstRemove: 0<br>25600 ListThreadScan.cpp:82 *scanThreadHaveFinish()* Copy Engine plugin start the next thread, scanFile Copy Engine plugin start the next thread, scanFileOrFolderThreadsPool.size(): 1 Copy Engine plugin start the next thread, scanFileOrFolderThreadsPool.size(): 0<br> **2660** Copy Engine plugin Auto start the copy ListThread.cpp:779 *doNewActions\_inode\_manipulation()* Copy Engine plugin space needed removed: 0, space needed: 0, on: C:\<br>**25610** ListThread.cpp:802 *doNewActions\_inode\_manipulation()* Copy Engine plugin [0] id: transferModel.rowCount(): 1 haveFilters: 0, include\_send.size(): 0, exclude\_send.size(): 0 TransferThread.cpp:145 *setFiles()* Copy Engine plugin [0] start, source: C:/Überprüfung, destination: C:/Überprüfung async/TransferThreadAsync.cpp:154 *preOperation()* Copy Engine plugin [0] start: source: C:/Überprüfung, destination: C:/Überprüfung TransferThread.cpp:246 *isSame()* Copy Engine plugin [0] start source: C:/Überprüfung not exists

25642 CopyEngine-collision-and-error.cpp:76 *fileAlreadyExists()*<br>25655 async/TransferThreadAsync.cpp:159 *preOperation()*  async/TransferThreadAsync.cpp:159 *preOperation()* Copy Engine plugin [0] is same C:/Überprüfung than C:/Überprüfung interface.cpp:833 *isInPause() isInPause*: 1<br>**25658** ListThread.cpp:721 *doNewActions inode manipulation()* Copy Engine plugin actionToDoList.size(): 1 ListThread.cpp:728 *doNewActions\_inode\_manipulation()* Copy Engine plugin start<br>**25665** ListThread.cpp:721 *doNewActions\_inode\_manipulation()* Copy Engine plugin actionToDoList.size(): 1 25665 ListThread.cpp:721 *doNewActions\_inode\_manipulation()* Copy Engine plugin action action action action action action action action action copy Engine plugin action action action action action action action action acti ListThread.cpp:1087 *createTransferThread()* Copy Engine plugin create the last of the 16 transferThread<br>25682 ./Core.cov:1036 *etActionOnList()* Core start ../Core.cpp:1036 **getActionOnList()** Core start<br>**25682** ../Core.cpp:1041 **getActionOnList()** Core start2 ../Core.cpp:1041 **getActionOnList()** Core start2<br>**25685** ../Core.cpp:1044 *getActionOnList()* Core start3 ../Core.cpp:1044 ../Core.cpp:1048 *getActionOnList()* Core start4<br>**25685** ../Core.cpp:1115 *getActionOnList()* Core start7 ../Core.cpp:1115 ../Core.cpp:1141 *getActionOnList()* Core start8 ../Core.cpp:1143 *getActionOnList()* Core start9 start9 <br>**25686** ../Core.cpp:1147 *getActionOnList()* Core start enc ../Core.pp:1147 **getActionOnList()** Core<br> **25686** ../Core.epp:1147 **getActionOnList()** Core **start end in the start end in the start end in the start end in the start end in the start end in the start end in the st**  interface.cpp:764 *getActionOnList()* Theme plugin start, returnActions.size(): 1 interface.cpp:796 *getActionOnList()* Theme plugin transferModel.rowCount(): 1 ./Core.cpp:440 *<u>resetSpeedDetected()</u>* Core start on 0<br>**31824** CopyEngine-collision-and-error.cpp:82 <u>fileAlreadyExists()</u> Core CopyEngine plugin close dialog: 7 CopyEngine-collision-and-error.cpp:82 *fileAlreadyExists()*  CopyEngine.cpp:687 **setFileCollision()** Copy Engine plugin action index: 6<br>**31825** CopyEngine-collision-and-error.cpp:111 *fileAlreadyExists()* Copy Engine plugin emit queryOneNewDialog() interface.cpp:833 *isInPause()* Theme plugin isInPause: 0 CopyEngine-collision-and-error.cpp:618 *showOneNewDialog()* Copy Engine plugin alreadyExistsQueue.size(): 0 **31835** CopyEngine-collision-and-error.cpp:619 *showOneNewDialog()* Copy Engine plugin errorQueue.size(): 0 async/TransferThreadAsync.cpp:600 *setFileExistsAction()* Copy Engine plugin [0] action: 7 TransferThread.cpp:246 *isSame() isSame()* Copy Engine plugin [0] start source: C:/Überprüfung not exists<br>**31838** TransferThread.cpp:248 *isSame() isSame()* Copy Engine plugin [0] start source: C:/Überprüfung i TransferThread.cpp:250 *isSame()* Copy Engine plugin [0] start destination: C:/Überprüfung isSymLink async/TransferThreadAsync.cpp:162 *preOperation()* Copy Engine plugin [0] after is same async/TransferThreadAsync.cpp:169 TransferThread.cpp:286 *destinationExists()* Copy Engine plugin TransferThread.cpp:288 *destinationExists()* Copy Engine plugin [0] finish first FS access: 0 async/TransferThreadAsync.cpp:175 async/TransferThreadAsync.cpp:182 *preOperation()* Copy Engine plugin [0] before keep date 31843 async/TransferThreadAsync.cpp:206 *preOperation()* Copy Engine plugin Copy Engine plugin **1844** async/TransferThreadAsync.cpp:209 *preOperation()* Copy Engine plugin async/TransferThreadAsync.cpp:209 *preOperation()* Copy Engine plugin [0] after perm async/TransferThreadAsync.cpp:284 *ifCanStartTransfer()* Copy Engine plugin [0] start async/TransferThreadAsync.cpp:289 *ifCanStartTransfer()*  async/TransferThreadAsync.cpp:80 *startTheTransfer()* Copy Engine plugin [0] start<br>**31846** async/TransferThreadAsync.cpp:92 *internalStartTheTransfer()* Copy Engine plugin [0] start async/TransferThreadAsync.cpp:92 *internalStartTheTransfer()* Copy Engine plugin [0] start async/TransferThreadAsync.cpp:102 *internalStartTheTransfer()* Copy Engine plugin [0] start<br>**31847** async/TransferThreadAsync.cop:108 *internalStartTheTransfer()* Copy Engine plugin [0] start async/TransferThreadAsync.cpp:108 *internalStartTheTransfer()* Copy Engine plugin [0] start<br>**31847** async/TransferThreadAsync.cpp:114 *internalStartTheTransfer()* Copy Engine plugin [0] start async/TransferThreadAsync.cpp:114 async/TransferThreadAsync.cpp:80 *startTheTransfer()* Copy Engine plugin [0] start<br>**31848** async/TransferThreadAsync.cpp:120 *internalStartTheTransfer()* Copy Engine plugin [0] check how start the transfer async/TransferThreadAsync.cpp:120 async/TransferThreadAsync.cpp:123 *internalStartTheTransfer()* Copy Engine plugin [0] start directly the transfer<br>**31849** async/TransferThreadAsync.cpp:284 *ifCanStartTransfer()* Copy Engine plugin [0] start direct async/TransferThreadAsync.cpp:284 *ifCanStartTransfer()* Copy Engine plugin [0] start ListThreadStat.cpp:19 *newTransferStat()* Copy Engine plugin TransferStat: 3<br> **31850** async/TransferThreadAsync.cpp:307 *iCanStarTransfer()* Copy Engine plugin [0] stop copy in async/TransferThreadAsync.cpp:307 *ifCanStartTransfer()* Copy Engine plugin [0] stop copy in error: Zugriff ve async/TransferThreadAsync.cpp:92 *internalStartTheTransfer()* Copy Engine plugin [0] start<br> **31851** async/TransferThreadAsync.cpp:102 *internalStartTheTransfer()* Copy Engine plugin [0] start async/TransferThreadAsync.cpp:102 *internalStartTheTransfer()*<br>**31852** async/TransferThreadAsync.cpp:108 *internalStartTheTransfer()*  async/TransferThreadAsync.cpp:108 *internalStartTheTransfer()* Copy Engine plugin [0] start<br>**31858** async/TransferThreadAsync.cpp:111 *internalStartTheTransfer()* Copy Engine plugin [0] can't start transfert at Tra async/TransferThreadAsync.cpp:111 *internalStartTheTransfer()* Copy Engine plugin [0] can't start transfert at Transfert at Transfert at Transfert at Transfert at Transfert at Transfert at Transfert at Transfert at ListThread.cpp:215 *transferPutAtBottom()* Copy Engine plugin Put at the end: 2<br>**31859** ListThread.cpp:246 *transferPutAtBottom()* Copy Engine plugin countLocalParse: 1 ListThread.cpp:246 31859 async/TransferThreadAsync.cpp:430 <u>skip()</u> Copy Engine plugin [0] start with stat: 3<br>21859 async/TransferThreadAsync.cpp:452 <u>skip()</u> Copy Engine plugin [0] transfer\_stat=TransferStat\_Idle async/TransferThreadAsync.cpp:452 **skip()** Copy Engine plugin [0] transfer\_stat=TransferState=TransferStat=TransferStat=TransferStat=TransferStat=TransferStat=TransferStat=TransferStat=TransferState=TransferState=T ListThread.cpp:721 *doNewActions\_inode\_manipulation()* Copy Engine plugin actionToDoList.size(): 1<br>**31861** ListThread.cpp:728 *doNewActions\_inode\_manipulation()* Copy Engine plugin start ListThread.cpp:728 *doNewActions\_inode\_manipulation()* Copy Engine plugin start<br>**31861** ListThread.cpp:779 *doNewActions\_inode\_manipulation()* Copy Engine plugin space ListThread.cpp:802 *doNewActions\_inode\_manipulation()* Copy Engine plugin [0] id: 2 is idle, use it for C:/Überprüfung<br>**31862** ListThread.cpp:836 *doNewActions\_inode\_manipulation()* Copy Engine plugin numberOfInode ListThread.cpp:836 *doNewActions\_inode\_manipulation()* Copy Engine plugin numberOfInodeOperation: 1<br>**31862** ListThread.cpp:851 *doNewActions\_inode\_manipulation()* Copy Engine plugin numberOfInodeOperation: 1 async/TransferThreadAsync.cpp:80 *startTheTransfer()* Copy Engine plugin [0] start TransferThread.cpp:248 *isSame()* Copy Engine plugin [0] start source: C:/Überprüfung isSymLink async/TransferThreadAsync.cpp:162 *preOperation()* Copy Engine plugin [0] after is same<br>**31866** async/TransferThreadAsync.cpp:169 *preOperation()* Copy Engine plugin [0] before destination exists async/TransferThreadAsync.cpp:169 *preOperation()*<br>**31866** TransferThread.cpp:278 *destinationExists()*  TransferThread.cpp:286 *destinationExists()* Copy Engine plugin [0] time to first FS access *destinationExists()* Copy Engine plugin [0] time to first FS access TransferThread.cpp:288 *destinationExiss*<br> **31867** async/TransferThreadAsync.cpp:175 *preOperation()*  async/TransferThreadAsync.cpp:175 *preOperation()* Copy Engine plugin [0] after destination exists **31868** async/TransferThreadAsync.cpp:182 *preOperation()* Copy Engine plugin [0] before keep date async/TransferThreadAsync.cpp:182 *preOperation()* Copy Engine plugin [0] before keep 31868 async/TransferThreadAsync.cpp:206 *preOperation()* Copy Engine plugin [0] before perm async/TransferThreadAsync.cpp:206 *preOperation()* Copy Engine plugin [0] before per<br>**31868** async/TransferThreadAsync.cpp:209 *preOperation()* Copy Engine plugin [0] after perm async/TransferThreadAsync.cpp:209 async/TransferThreadAsync.cpp:284 *ifCanStartTransfer()* Copy Engine plugin [0] start [0] start call: 0] copy Engine plugin [0] transfer stat:2, wait start call: 0] cansfer stat:2, wait start call: 0] cansfer stat: async/TransferThreadAsync.cpp:289 *ifCanStartTransfer()* Copy Engine plugin **31870** ListThread.cpp:649 *doNewActions\_start\_transfer()* Copy Engine plugin ListThread.cpp:649 *doNewActions\_start\_transfer()* Copy Engine plugin actionToDoListTransfer.size(): 1, numberOfTranferRuning: 0<br>**31870** async/TransferThreadAsync.cpp:150 *preOperation()* Copy Engine plugin [0] alr

 CopyEngine-collision-and-error.cpp:53 *fileAlreadyExists()* Copy Engine plugin file is same: C:/Überprüfung<br>**25642** CopyEngine-collision-and-error.cpp:76 *fileAlreadyExists()* Copy Engine plugin show dialog *doNewActions\_inode\_manipulation()* Copy Engine plugin abNewActions\_inode\_manipulation() Copy Engine plugin action  $20N$ ewActions\_inode\_manipulation() Copy Engine plugin start CopyEngine-collision-and-error.cpp:111 *fileAlreadyExists()* Copy Engine plugin emit by Engine plugin emit  $\frac{sinPause()}{2}$  transferInodeIsClosed() ListThread.cpp:851 *doNewActions\_inode\_manipulation()* Copy Engine plugin numberOfInodeOperation: 1

 TransferThread.cpp:248 *isSame()* Copy Engine plugin [0] start source: C:/Überprüfung isSymLink TransferThread.cpp:250 *isSame()* Copy Engine plugin [0] start destination: C:/Überprüfung isSymLink async/TransferThreadAsync.cpp:154 *preOperation()* Copy Engine plugin [0] start: source: C:/Überprüfung, destination: C:/Überprüfung <sup>1</sup><br>**31838** Transfer C:/Überprüfung isSymLink TransferThread.cpp:278 *destinationExists()* Copy Engine plugin [0] overwrite: 7, alwaysDoFileExistsAction: 7, readError: 0, writeError: 0<br>**31842** TransferThread.cpp:286 *destinationExists()* Copy Engine plugin [0] ListThread.cpp:649 *doNewActions\_start\_transfer()* Copy Engine plugin actionToDoListTransfer.size(): 1, numberOfTranferRuning: 0<br>**19845** ListThread.com/649 *doNewActions\_start\_transfer()* Conv\_Engine plugin actionT ListThread.cpp:649 *doNewActions\_start\_transfer()* Copy Engine plugin actionToDoListTransfer.size(): 1, numberOfTranferRuning: 0 CopyEngine-collision-and-error.cpp:254 *errorOnFile()* Copy Engine plugin file have error: C:/Überprüfung, error: No such file or directory space needed removed: 0, space needed: 0, on: C:\ ListThread.cpp:649 *doNewActions\_start\_transfer()* Copy Engine plugin actionToDoListTransfer.size(): 1, numberOfTranferRuning: 0<br>**31863** TransferThread.cpp:145 *setFiles() setFiles()* **copy Engine plugin** [0] sta Transfert<br>
31863 Copy Engine plugin [0] start, source: C:/Überprüfung, destination: C:/Überprüfung<br>
31867 Copy Engine plugin [0] start<br>
31867 Copy Engine plugin [0] start async/TransferThreadAsync.cpp:154 *preOperation()* Copy Engine plugin [0] start: source: C:/Überprüfung, destination: C:/Überprüfung<br>**31864** TransferThread.cpp:246 *isSame() isSame()* Copy Engine plugin [0] start Transfer Transfer Copy Engine plugin [0] start source: C:/Überprüfung not exists TransferThread.cpp:250 *isSame()* Copy Engine plugin [0] start destination: C:/Überprüfung isSymLink TransferThread.cpp:278 *destinationExists()* Copy Engine plugin [0] overwrite: 0, alwaysDoFileExistsAction: 7, readError: 0, writeError: 0 ListThread.cpp:649 *doNewActions\_start\_transfer()* Copy Engine plugin actionToDoListTransfer.size(): 1, numberOfTranferRuning: 0 *preOperation()* Copy Engine plugin [0] already used, source: C:/Überprüfung, destination: C://Überprüfung - copy  async/TransferThreadAsync.cpp:284 async/TransferThreadAsync.cpp:80 *startTheTransfer()* Copy Engine plugin [0] start<br>**31874** ListThreadStat.cpp:19 *newTransferStat()* Copy Engine plugin TransferStat:3 ListThreadStat.cpp:19 *newTransferStat()* Copy Engine plugin TransferStat: 3 async/TransferThreadAsync.cpp:307 *ifCanStartTransfer()* Copy Engine plugin [0] stop copy in error: Zugriff ve CopyEngine-collision-and-error.cpp:296 **errorConFile()** Copy Engine plugin show dialog **Copy Engine plugin** show dialog **Copy Engine plugin** show dialog **Copy Engine plugin** (0) start async/TransferThreadAsync.cpp:92 *internalStartTheTransfer()* Copy Engine plugin [0] start<br>**31880** async/TransferThreadAsync.cpp:102 *internalStartTheTransfer()* Copy Engine plugin [0] start async/TransferThreadAsync.cpp:102 async/TransferThreadAsync.cpp:108 *internalStartTheTransfer()* Copy Engine plugin [0] start async/TransferThreadAsync.cpp:111 *internalStartTheTransfer()* Copy Engine plugin **31881** async/TransferThreadAsync.cpp:92 *internalStartTheTransfer()* Copy Engine plugin async/TransferThreadAsync.cpp:92 *internalStartTheTransfer()* Copy Engine plugin [0] start async/TransferThreadAsync.cpp:102 *internalStartTheTransfer()* Copy Engine plugin [0] start async/TransferThreadAsync.cpp:108 async/TransferThreadAsync.cpp:111 *internalStartTheTransfer()* Copy Engine plugin [0] can't start transfert at Transfer async/TransferThreadAsync.cpp:92 *internalStartTheTransfer()* Copy Engine plugin [0] start<br>**31883** async/TransferThreadAsync.cpp:102 *internalStartTheTransfer()* Copy Engine plugin [0] start async/TransferThreadAsync.cpp:102 *internalStartTheTransfer(*) Copy Engine plugin [0] start<br> **31883** async/TransferThreadAsync.cpp:108 *internalStartTheTransfer(*) Copy Engine plugin [0] start async/TransferThreadAsync.cpp:108 async/TransferThreadAsync.cpp:111 *internalStartTheTransfer()* Copy Engine plugin [0] can't start transfert at Transfer interface.cpp:833 *isInPause()* Them<br>**31888** ./Core.cpp:1036 *getActionOnList()* Core ../Core.cpp:1036 *getActionOnList()* Core start<br> **31889** ../Core.cpp:1041 *getActionOnList()* Core start. ../Core.cpp:1041 *getActionOnList()* Core start2<br>**31891** ../Core.cpp:1044 *getActionOnList()* Core start3 ../Core.cpp:1044 *getActionOnList()* Core start3 ../Core.cpp:1048 **getActionOnList()**<br>**31892** ../Core.cpp:1115 **getActionOnList()**  ../Core.cpp:1115 *getActionOnList()* Core start7 ../Core.cpp:1141 *getActionOnList()* Core start8 ../Core.cpp:1143 **getActionOnList()**<br>**31893** ../Core.cpp:1147 **getActionOnList()**  ../Core.cpp:1147 *getActionOnList()* Core start end<br> **31893** interface.cpp:764 *getActionOnList()* Theme plugin start, retu TransferModel.cpp:367 *synchronizeItems()* Theme plugin id: 2, move at same position: 0 interface.cpp:796 *getActionOnList()* Theme plugin transferModel.rowCount(): 1 ../Core.cpp:440 *resetSpeedDetected() Core* **core** start on 0 CopyEngine-collision-and-error.cpp:321 *errorOnFile()* Copy Engine plugin close dialog: 2<br>**34004** ./Core.cpp:934 *copyInstanceCanceledByEngine()* Core start ../Core.cpp:956 *copyInstanceCanceledByIndex()* Core start, remove with the index: 0 ../CopyListener.cpp:330 *copyCanceled()* Core start<br>**34011** ../Core.cpp:974 *copyInstanceCanceledByIndex()* Core copyList.size(): 0 interface.cpp:833 *isInPause()* Theme plugin isInPause: 0 CopyEngine.cpp:585 *cancel()* Copy Engine plugin start interface.cpp:433 *-Themes()* Theme plugin start<br> **34013** ListThreadActions.cpp:75 <u>cancel()</u> Copy Engine plugin start ListThreadActions.cpp:75 ListThread.cpp:334 *checkIfReadyToCancel()* Copy Engine plugin start

async/TransferThreadAsync.cpp:114

 async/TransferThreadAsync.cpp:102 *internalStartTheTransfer()* Copy Engine plugin [0] start async/TransferThreadAsync.cpp:108 *internalStartTheTransfer()* Copy Engine plugin [0] start async/TransferThreadAsync.cpp:120 *internalStartTheTransfer()* Copy Engine plugin [0] check how start the transfer async/TransferThreadAsync.cpp:123 *internalStartTheTransfer()* Copy Engine plugin [0] start directly the transfer *setActionOnList()* 3189 **interface interface.cpp://www.face.cpp://www.face.cpp:367 <br>1993389** *synchronize lems()* **Theme plugin id: 2, move at same position**  ../Core.cpp:934 *copyInstanceCanceledByEngine()* Core start ../Core.cpp:974 *copyInstanceCanceledByIndex()* Core copyList.size(): 0 ../Core.cpp:994 *deleteCopyEngine()* Core start, delete the copy engine<br> **34015** ../Core.cpp:996 *deleteCopyEngine()* Core stop, delete the copy engine

async/TransferThreadAsync.cpp:92 *internalStartTheTransfer()* Copy Engine plugin [0] start

 CopyEngine-collision-and-error.cpp:254 *errorOnFile()* Copy Engine plugin file have error: C:/Überprüfung, error: No such file or directory ../OptionEngine.cpp:182 *setOptionValue()* Core groupName: "Themes-Oxygen2", variableName: "savePositionX", value: "51" groupName: "Themes-Oxygen2", variableName: "savePositionY", value: "56"  $stop, delete the copy engine$ ../SystrayIcon.cpp:394 *CatchAction()* Core The action on the systray icon is unknown: 1